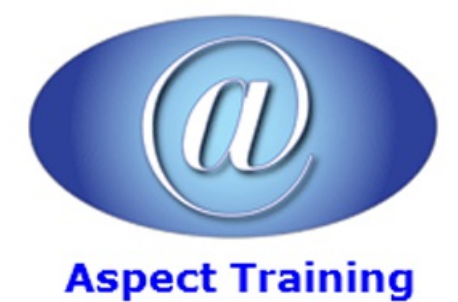

Telephone: [0208](file:///C:/Windows/TEMP/02089425724) 942 5724 Email: info@aspecttraining.co.uk

YOUR COURSE, YOUR WAY - MORE EFFECTIVE IT TRAINING

# **JavaScript Introduction**

# **Duration: 3 days**

# **Overview:**

If you're new to JavaScript, or an experienced web developer looking to improve your skills, Aspect Training's JavaScript Introduction provides you with complete, no-nonsense coverage of this quirky yet essential language for web development. You'll learn everything from primitive data types to complex features, including JavaScript elements involved with Ajax and dynamic page effects. By the end of this course, you'll be able to work with even the most sophisticated libraries and web applications.

Complete with hands on practices and examples of JavaScript use, JavaScript Introduction will show you how to integrate the language with the browser environment, and how to practice proper coding techniques for standards-compliant websites.

#### **Prerequisites:**

An understanding of basic HTML is required, or attendance of our HTML introduction course. This course is also useful to users of Dreamweaver, ExpressionWeb or SharePoint Designer.

## **Topics:**

**1 - Introduction andFirst Looks**

Twisted History: Specs and

Implementations

Cross-Browser Incompatibility

Common JavaScript Myths

What You Can Do with JavaScript

First Look at JavaScript

The JavaScript Sandbox

Accessibility and JavaScript Best

Practices

#### **2 - JavaScript Data Types andVariables**

Identifying Variables

Scope

Simple Types

Constants: Named but Not Variables

#### **3 - Operators and Statements**

Format ofaJavaScript Statement

Simple Statements

Conditional Statements and Program

Flow

The Conditional Operators

The Logical Operators

Advanced Statements:The Loops

#### **4 - The JavaScript Objects**

The Object Constructor

The Number Object

The String Object

Regular Expressions and RegExp

Purposeful Objects: Date and Math

JavaScript Arrays

Associative Arrays

#### **5 - Functions**

Defining a Function Callback Functions

Functions and Recursion

Nested Functions

Function As Objec

### **6 - Catching Events**

The Event Handler at DOM Level 0

#### **7 - Forms and JITValidation**

Accessing the Form

Attaching Events to Forms: Different

Approaches

Selection

Radio Buttons and Checkboxes

Input Fields and JIT Regular Expressions

#### **8 - The Sandbox andBeyond**

The Sandbox

#### AllAbout Cookies

Alternative Storage Techniques Cross-Site Scripting (XSS)

#### **9 - The Basic BrowserObjects**

BOM at a Glance

The window Object Frames and Location

history, screen, and navigator

The all Collection

Inner/Outer HTML and Text

#### **10 - The Document Object Model**

ATale ofTwo Interfaces

The DOMand Compliant Browsers

The DOMHTMLAPI

Understanding the DOM

The DOMCore Document Object

Element and Access in Context

Modifying the Tree

#### **11 - Creating CustomJavaScript Objects**

The JavaScript Object and Prototyping

CreatingYour OwnCustomJavaScript

**Objects** 

Object Detection, Encapsulation, and

Cross-Browser Objects

Chaining Constructors and JS

Inheritance

One-OffObjects

Advanced Error-Handling Techniques

#### **12 - Building Dynamic WebPages**

JavaScript, CSS, and DOM

Fonts and Text

Position and Movement

Size and Clipping

Display, Visibility, and Opacity

Hello AjaxWorld! The AjaxObject

Working with XML

Copyright 2024 - Aspect Training